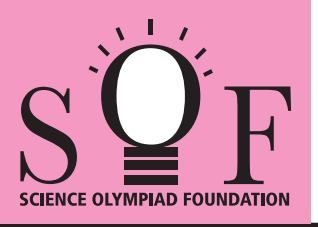

## SAMPLE PAPER SYLLABUS 2021-22

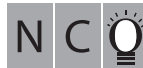

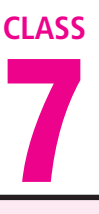

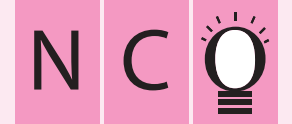

SOF NATIONAL CYBER OLYMPIAD

**SYLLABUS** 

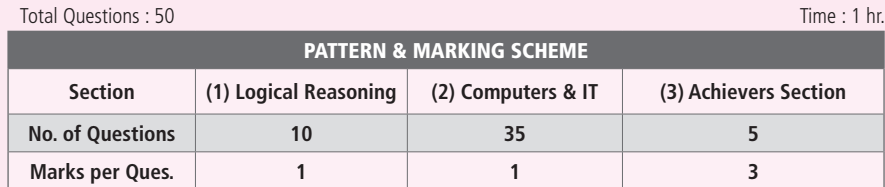

**Section – 1 :** Verbal and Non-Verbal Reasoning.

**Section – 2 :** Fundamentals of Computer, Evolution of Computers, Memory & Storage Devices, Using Windows 7, MS-Word(Links, Mail Merge, Macros, Exploring Styles group), MS-PowerPoint (Working with Slides Master and Themes, Advancing slides using Hyperlink and Actions, Customizing and Broadcasting Slide Shows), MS-Excel (Components of MS-Excel window, Editing and formatting cells in a worksheet, Introduction to Formulas, Sorting and filtering data, Macros, Features of Insert and Page layout tabs), Programming in QBasic, Internet & Viruses, Networking, Latest Developments in the field of IT.

**Section – 3 :** Higher Order Thinking Questions - Syllabus as per Section – 2.

**Questions are based on Windows 7 and MS-Office 2010.**

## **LOGICAL REASONING**

**1.** Which of the following options will continue the given series?

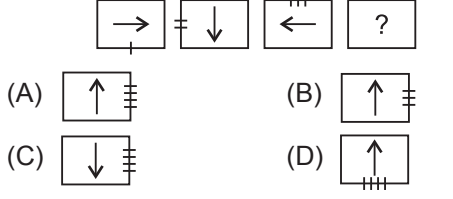

**2.** In a certain code language, if TOGETHER is written as RQEGRJCT, then how will PAROLE be written in same language?

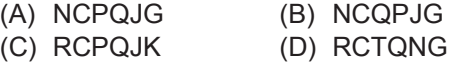

**3.** In the given figure, the triangle represents girls, square represents sportspersons and circle represents coaches. Which of the following alphabet represents girls who are sportspersons but not coaches?

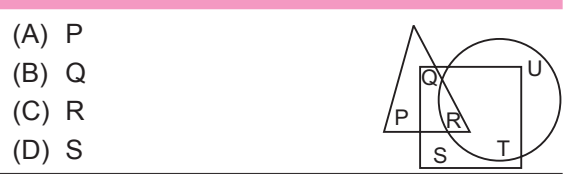

**4.** Five boys A, B, C, D and E are standing in a row. A is between C and D and B is between D and E. Which of the following pairs represents the boys standing at both the ends?<br>(A)  $C = R$ 

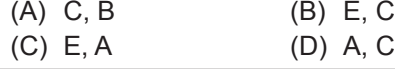

- **5.** A man goes towards East five kilometres, then he takes a turn towards right and goes five kilometres. He again takes a turn towards right and goes five kilometres. In which direction is he now with respect to the starting position?
	- (A) East (B) North
	- (C) West (D) South

## **COMPUTERS AND INFORMATION TECHNOLOGY**

- **6.** MBP is a short form for a famous high end notebook from Apple. It is called \_\_\_\_\_\_\_\_\_.
	- (A) Macintosh Book Pro
	- (B) Mac Book Programmable
	- (C) Mountain Book Pro
	- (D) MacBook Pro
- **7.** You can join an Active Directory domain in which of the following Windows 7 versions?
	- (i) Windows Home Edition
	- (ii) Windows Professional Edition
	- (iii) Windows Ultimate Edition
- (iv) Windows Enterprise Edition
- (A) Only (i) and (ii)  $(B)$  Only (iv)
- (C) Only (ii), (iii) and (iv)
- (D) All of these
- **8.** The function of 'Wrap Text' icon in MS Excel is used to \_\_\_\_\_\_.
	- (A) Join selected cells into one larger cell
	- (B) Rotate text to a diagonal angle
	- (C) Make all content visible within a cell by displaying it on multiple lines
	- (D) Highlight interesting cells
- **9.** What is Microblog?
	- (A) It is a combination of instant messaging and content production.
	- (B) A blog which is an online diary or commentary written by an individual.
	- (C) A blog that creates micro proxy.
	- (D) All of these
- **10.** A browser is an interactive program that permits a user to view web pages on the computer. The browser performs which of the following services?
	- (A) Connecting to the source computer whose address is specified
	- (B) Requesting new page from the server
	- (C) Receiving new page
	- (D) All of these
- **11.** Modern Computers compared to earlier computers are
	- (A) Faster and larger (B) Less reliable
	- (C) Larger and stronger (D) Faster and smaller

**12.** The arrows indicated by 'P' in the given image are called \_\_\_\_\_\_\_\_ in MS-Excel 2010.

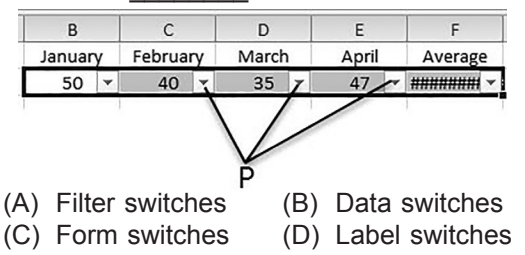

- **13.** Match the virus types given in Column-I with their corresponding examples given in Column-II.
	- **Column-I**<br>
	(a) Macro Virus (i) Lamer Exte
		- (i) Lamer Exterminator
	- (b) Boot Sector Virus (ii) Natas
	- (c) Polymorphic Virus (iii) Melissa
	- (A) (a)-(iii), (b)-(i), (c)-(ii)
	- (B) (a)-(i), (b)-(ii), (c)-(iii)
	- (C) (a)-(ii), (b)-(i), (c)-(iii)
	- (D) (a)-(iii), (b)-(ii), (c)-(i)

(A) (a)-(ii), (b)-(i), (c)-(iii) (B) (a)-(i), (b)-(ii), (c)-(iii) (C) (a)-(iii), (b)-(ii), (c)-(i)

## **ACHIEVERS SECTION**

**14.** Match the following output devices given in Column-I with their descriptions given in Column-II.

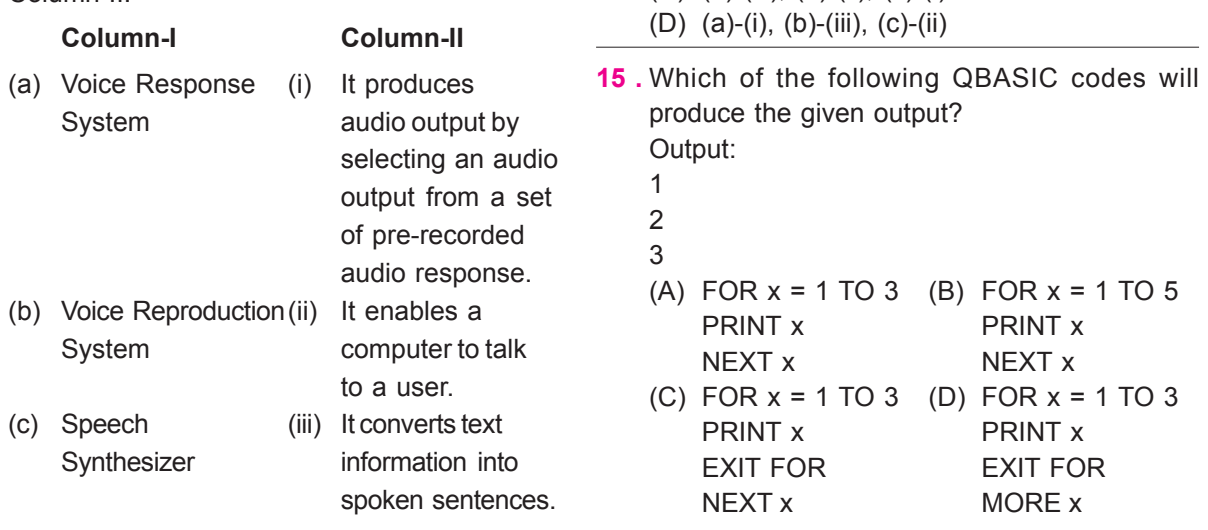

**SPACE FOR ROUGH WORK**